## **Phoenix Program Process Definition – HRMS**

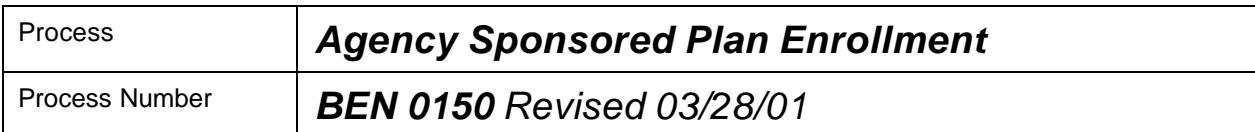

### *Description of Process*

This process is used to enroll employees into "Agency Sponsored" benefit and savings plans, e.g., Colonial Life, AFLAC insurance, non-Statewide 401(k) and 403b. Proper enrollment will assure correct payroll deductions and participation documentation.

#### *Input to Process*

Proper enrollment form, which has been completed and signed by the employee.

#### *Output of Process*

Enrollment into the plan selected by the employee and the corresponding payroll deduction.

### *PeopleSoft Panel Groups being Used*

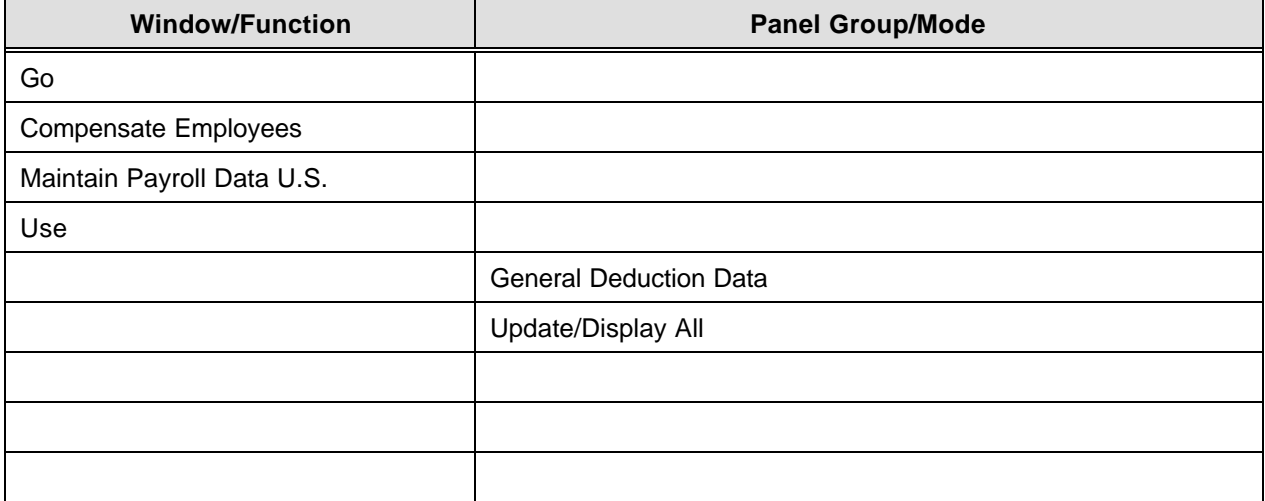

## **Phoenix Program Process Definition – HRMS**

# *Ben 0150 – Agency Sponsored Plan Enrollment*

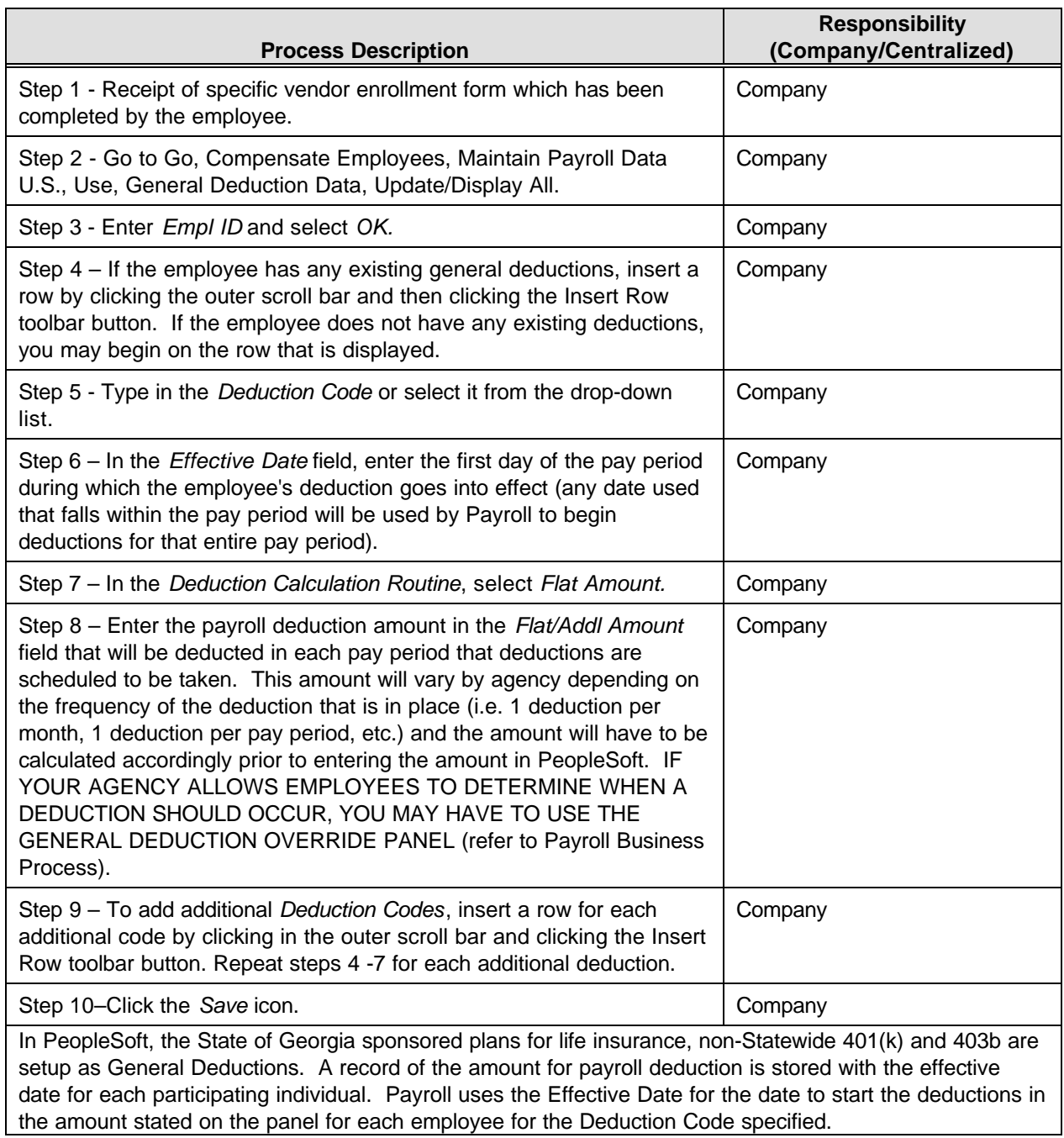